## The Design and Analysis of Experiments

## Completely Randomised Design (CRD)

*Aim*: To find if there is a significant difference between the population means of c "treatments" ( $c \geq 3$ ).

*Data Pattern*: n observations are taken on each of c treatments and the resulting data can be tabulated as follows:

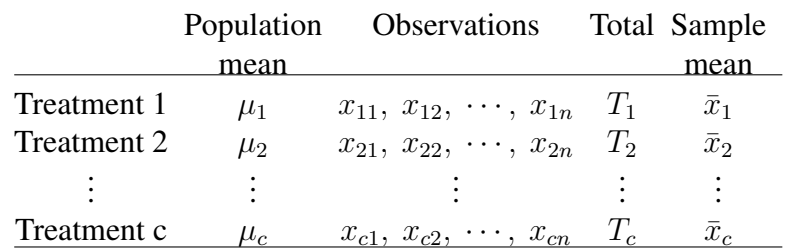

where

$$
T_i = \sum_{j=1}^n x_{ij}, \quad \bar{x}_i = \frac{T_i}{n}.
$$

*Analysis of Variance (ANOVA)*: Compute

$$
T = \sum_{j=1}^{c} T_j,
$$
  
\n
$$
SS_{total} = \sum_{i=1}^{c} \sum_{j=1}^{n} x_{ij}^2 - \frac{T^2}{cn},
$$
  
\n
$$
SS_{treat} = \frac{1}{n} \sum_{i=1}^{c} T_i^2 - \frac{T^2}{cn},
$$
  
\n
$$
SS_{error} = SS_{total} - SS_{treat},
$$
  
\n
$$
MS_{treat} = \frac{SS_{treat}}{c - 1},
$$
  
\n
$$
MS_{error} = \frac{SS_{error}}{c(n - 1)}.
$$

Arrange them as the one-way ANOVA table:

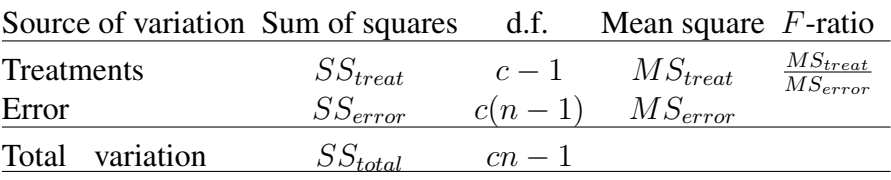

## *Hypothesis Test*:

 $H_0: \mu_1 = \mu_2 = \cdots = \mu_c$  (i.e. treatment means are the same).  $H_1$ :  $\mu_i$  differ (i.e. treatment means are different).

Given the significance level  $\alpha$ , find  $F_{\alpha,c-1,c(n-1)}$  from the F-distribution table with  $\nu_1$  =  $c - 1$  and  $\nu_2 = c(n - 1)$ . If

$$
F = \frac{MS_{treat}}{MS_{error}} > F_{\alpha, c-1, c(n-1)}
$$

reject  $H_0$  and conclude that the treatment means are significantly different at  $\alpha$  level of significance; otherwise do not reject  $H_0$  and conclude that the treatment means are not significantly different at  $\alpha$  level of significance.

*Confidence Intervals*: Compute

$$
s = \sqrt{MS_{error}}.
$$

The  $(1 - \alpha)100\%$  confidence interval for  $\mu_i$ , the population mean of treatment *i* is given by

$$
\bar{x}_i \pm t_{\alpha/2, c(n-1)} s \sqrt{\frac{1}{n}}.
$$

The  $(1 - \alpha)100\%$  confidence interval for  $\mu_i - \mu_j$ , the difference between the population means of treatments  $i$  and  $j$  is given by

$$
\bar{x}_i - \bar{x}_j \pm t_{\alpha/2, c(n-1)} s \sqrt{\frac{2}{n}}.
$$

## Randomised Block Design (RBD)

*Aim*: To find (i) if there is a significant difference between the means of c "treatments", and (ii) if there is a significant difference between the means of  $r$  "blocks".

*Data Pattern*:

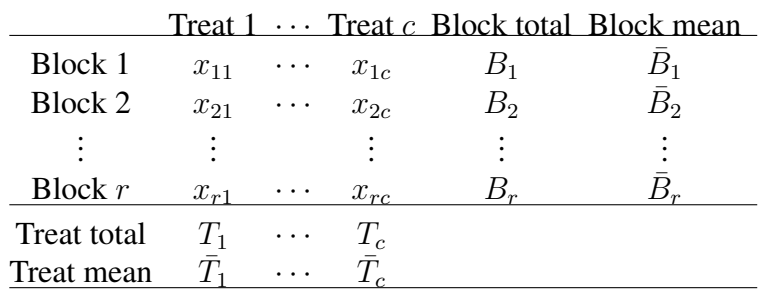

where

$$
B_i = \sum_{j=1}^c x_{ij}, \quad \bar{B}_i = \frac{B_i}{c},
$$

$$
T_j = \sum_{i=1}^r x_{ij}, \quad \bar{x}_j = \frac{T_j}{r}.
$$

*Analysis of Variance (ANOVA)*: Compute

$$
G = \sum_{i=1}^{c} T_i, \quad \bar{G} = \frac{G}{rc},
$$
  
\n
$$
SS_{total} = \sum_{i=1}^{r} \sum_{j=1}^{c} x_{ij}^2 - \frac{G^2}{rc},
$$
  
\n
$$
SS_{treat} = \frac{1}{r} \sum_{j=1}^{c} T_j^2 - \frac{G^2}{rc},
$$
  
\n
$$
SS_{block} = \frac{1}{c} \sum_{i=1}^{r} B_i^2 - \frac{G^2}{rc},
$$
  
\n
$$
SS_{error} = SS_{total} - SS_{treat} - SS_{block},
$$
  
\n
$$
MS_{treat} = \frac{SS_{treat}}{c - 1},
$$
  
\n
$$
MS_{block} = \frac{SS_{block}}{r - 1},
$$
  
\n
$$
MS_{error} = \frac{SS_{error}}{(r - 1)(c - 1)}.
$$

Arrange them as the ANOVA table:

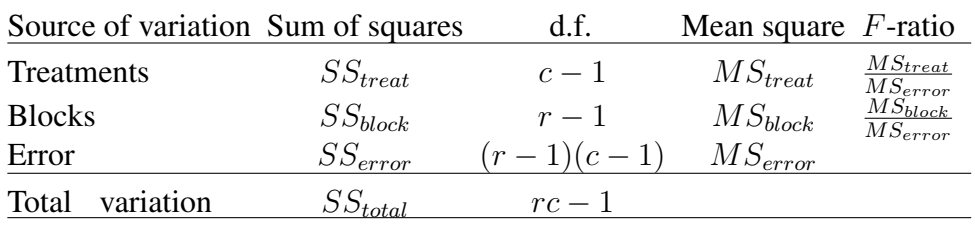

*Hypothesis Tests*:

 $H_0$ : treatment means are the same.

 $H_1$ : treatment means are different.

Given the significance level  $\alpha$ , find  $F_{\alpha,c-1,(r-1)(c-1)}$  from the F-distribution table with  $\nu_1 =$  $c - 1$  and  $\nu_2 = (r - 1)(c - 1)$ . If

$$
F = \frac{MS_{treat}}{MS_{error}} > F_{\alpha, c-1, (r-1)(c-1)}
$$

reject  $H_0$  and conclude that the treatment means are significantly different at  $\alpha$  level of significance; otherwise do not reject  $H_0$  and conclude that the treatment means are not significantly different at  $\alpha$  level of significance.

 $H_0$ : block means are the same.

 $H_1$ : block means are different.

Given the significance level  $\alpha$ , find  $F_{\alpha,r-1,(r-1)(c-1)}$  from the F-distribution table with  $\nu_1 =$  $r-1$  and  $\nu_2 = (r-1)(c-1)$ . If

$$
F = \frac{MS_{block}}{MS_{error}} > F_{\alpha, r-1, (r-1)(c-1)}
$$

reject  $H_0$  and conclude that the block means are significantly different at  $\alpha$  level of significance; otherwise do not reject  $H_0$  and conclude that the block means are not significantly different at  $\alpha$  level of significance.

*Confidence Intervals*: Compute

$$
s = \sqrt{MS_{error}}.
$$

The  $(1 - \alpha)$ 100% confidence interval for  $\mu_j$ , the population mean of treatment j, is given by

$$
\bar{T}_j \pm t_{\alpha/2,(r-1)(c-1)} s \sqrt{\frac{1}{r}}.
$$

The  $(1 - \alpha)100\%$  confidence interval for  $\mu_j - \mu_k$ , the difference between the population means of treatments  $j$  and  $k$ , is given by

$$
\bar{T}_j - \bar{T}_k \pm t_{\alpha/2,(r-1)(c-1)} s \sqrt{\frac{2}{r}}.
$$